# asynPortDriver

C++ base class for asynPortDriver

# asynPortDriverの位置付け

•asynPortDriverはasynのC++wrapper

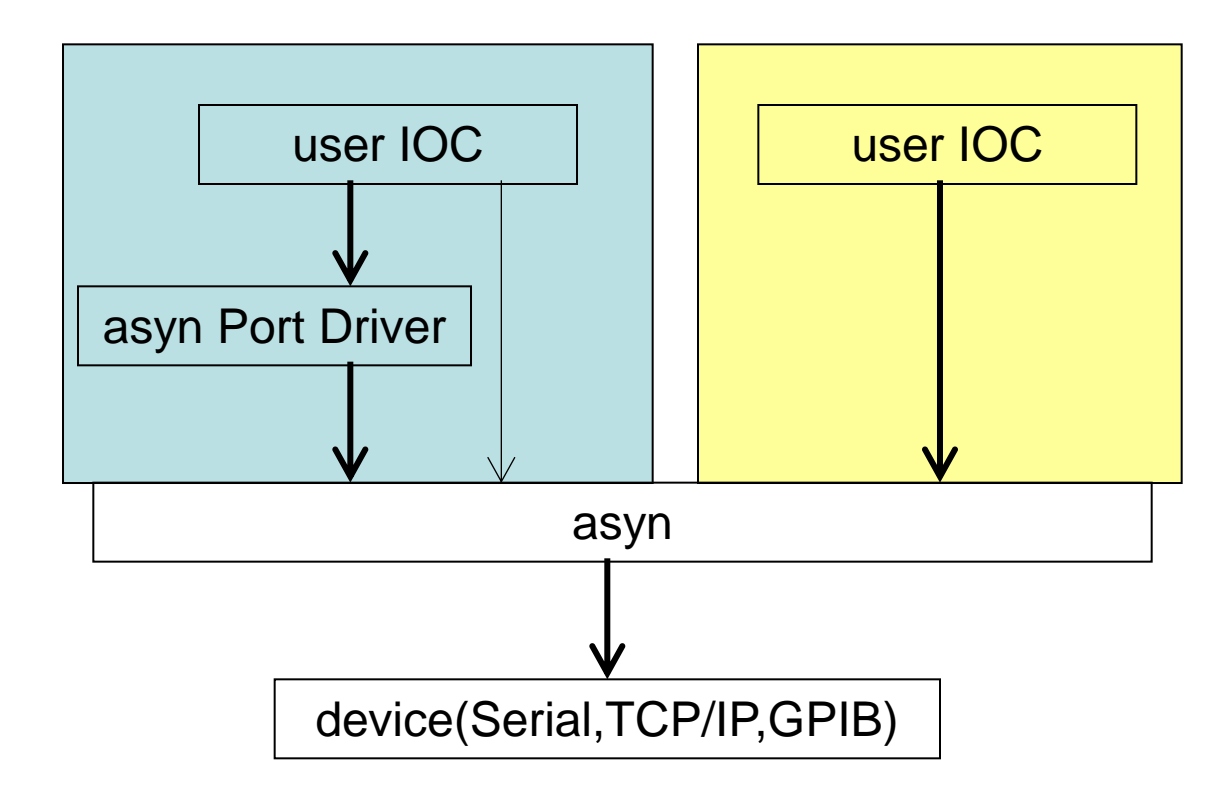

#### asynPortDriverを使ったほうが良いパターン (StreamDeviceでは難しいデータ)

- 送受信プロトコルがbinaryのみで複雑
- 受信文字列フォーマットが一定でない

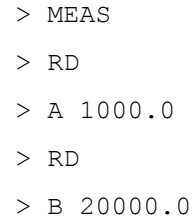

• 1回の通信で複数データを受信

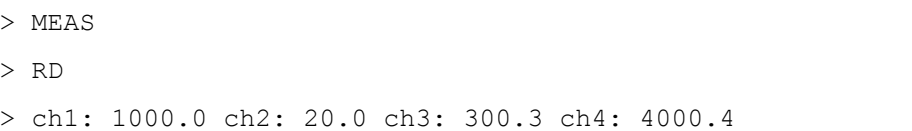

#### • ASCII受信データが複数行で複雑なフォーマット

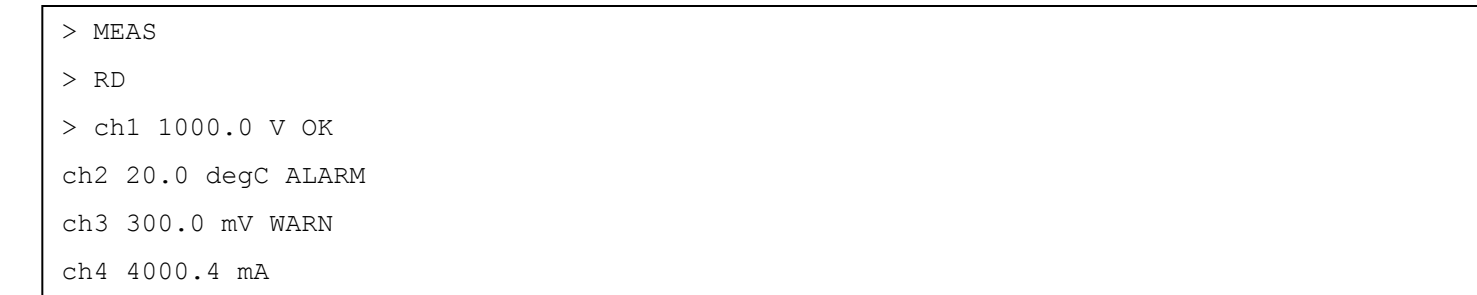

# asynPortDriverの利点

- Device Supportはasynが担当 – 再接続やタイムアウトはasynが行う
- asyn単体での記述よりは多少コードが少 なくて済む

# asynPortDriverの欠点

- C++で記述
	- 慣れが必要
- StreamDeviceとの混在が不可

– できそうなんだけど、、、

#### asynPortDriverでIOCを作ったデバイス

#### • 東洋メディック Model 451B(Fluke OEM)

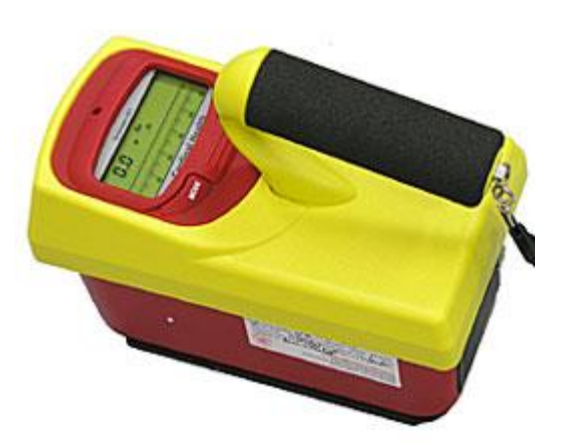

- MOXA シリアルEtherコンバータにてRS-232C接続
	- はじめはpythonでcaputしていた。だが、再起動時に 色々と問題があるのでStreamDeviceで一度作成した が、"50 uSv/h"の部分を分離できず、どうしても"50"と いうデータが入ってしまう。そのため、asynPortDriver でIOCを作成した。

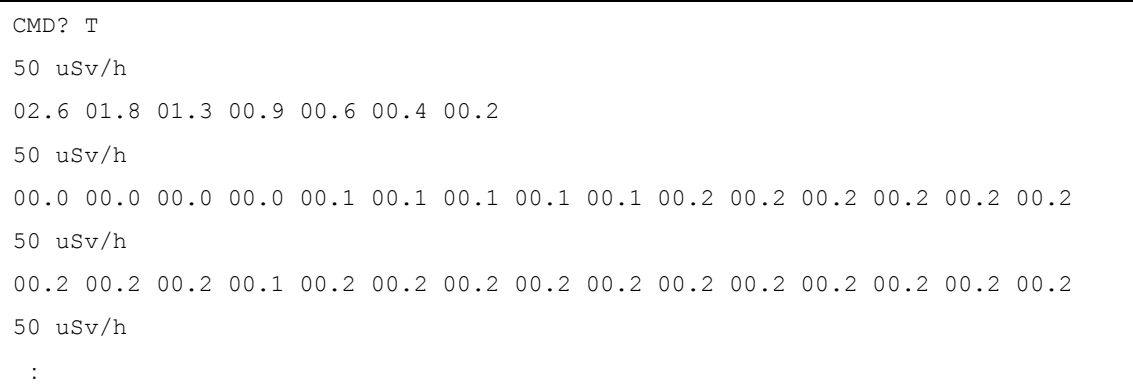

### Header File

```
・コマンド名の定義
・使用関数の設定
```
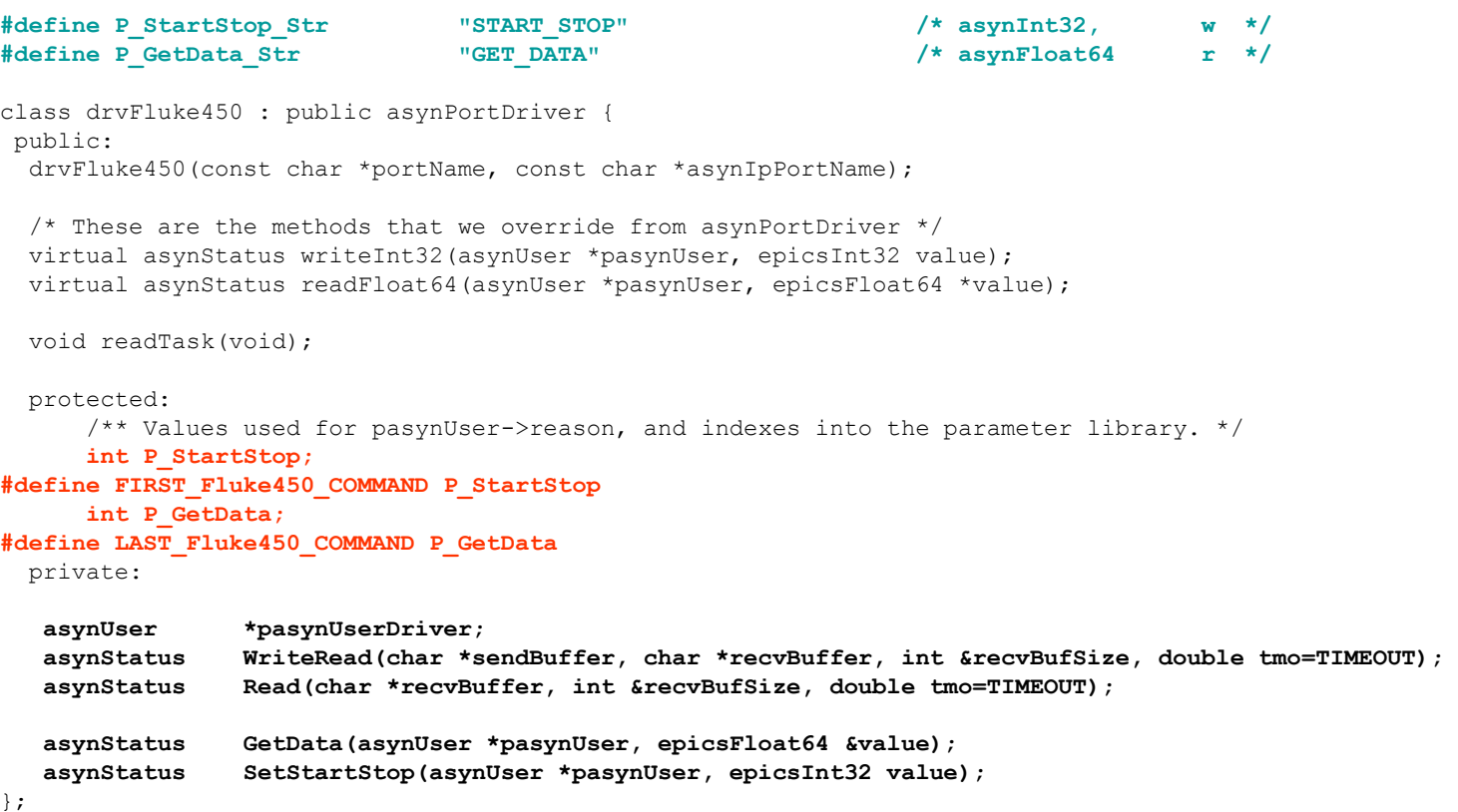

*#define* **NUM\_Fluke450\_PARAMS (&LAST\_Fluke450\_COMMAND - &FIRST\_Fluke450\_COMMAND + 1)**

### Override可能な関数

```
/* ai */virtual asynStatus readFloat64(asynUser *pasynUser, epicsFloat64 *value);
/* waveform, aai */
virtual asynStatus readFloat64Array(asynUser *pasynUser, epicsFloat64 *value,
                                    size t nElements, size t *nIn);
/* ai, bi, mbbi, longin */virtual asynStatus readInt32(asynUser *pasynUser, epicsInt32 *value);
/* stringin, waveform, aai */
virtual asynStatus readInt8Array(asynUser *pasynUser, epicsInt8 *value,
                                 size t nElements, size t *nIn);
/* waveform, aai */
virtual asynStatus readFloat64Array(asynUser *pasynUser, epicsFloat64 *value,
                                    size t nElements, size t *nIn);
/* mbbi */virtual asynStatus readEnum(asynUser *pasynUser, char *strings[], int values[],
                            int severities[], size t nElements, size t *nIn);
/* bo, mbbo, longout */
virtual asynStatus writeInt32(asynUser *pasynUser, epicsInt32 value);
/* ao */virtual asynStatus writeFloat64(asynUser *pasynUser, epicsFloat64 value);
/* stringout, aao */
virtual asynStatus writeInt8Array(asynUser *pasynUser, epicsInt8 *value, 
                                  size t Elements);
```
## Source File(1) コンストラクタ

#### ・createParam関数で関数名と番号、型を関連付け ・asynとの接続 ・その他初期化

**drvFluke450::drvFluke450(const char \*portName, const char \*asynIpPortName) : asynPortDriver(portName,**

```
 0, /* maxAddr */
 NUM_Fluke450_PARAMS,
 asynInt32Mask | asynFloat64Mask | asynEnumMask | asynDrvUserMask | asynOctetMask, /* Inter face mask */
 asynOctetMask | asynEnumMask | asynDrvUserMask , /* Interrupt mask */
 0, /* asynFlags. This driver does not block and it is not multi-device, so flag is 0 */
 1, /* Autoconnect */
 0, /* Default priority */
 0) /* Default stack size*/
```

```
 char tmpStr[32];
```
 **asynStatus status;**

 **pasynOctetSyncIO->connect(asynIpPortName, 0, &(this->pasynUserDriver), NULL);**

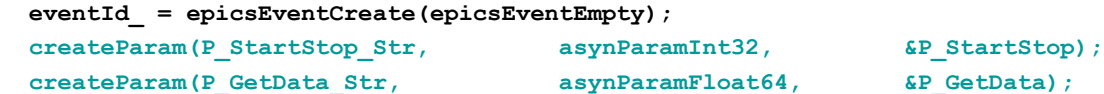

 **/\* Create the thread that computes the waveforms in the background \*/ status = (asynStatus)(epicsThreadCreate("drvFluke450AsynPortDriverTask",**

```
 epicsThreadPriorityMedium,
epicsThreadGetStackSize(epicsThreadStackMedium),
(EPICSTHREADFUNC)::readTask,
this) == NULL;
```
 **if (status) {**

```
 // printf("%s:%s: epicsThreadCreate failure¥n", driverName, functionName);
```
**}**

 **}**

**{**

## Source File(2) config

#### ・接続するasynポート名を取得するために必須

```
/* Configuration routine. Called directly, or from the iocsh function below */
extern "C" {
   /** EPICS iocsh callable function to call constructor for the drvFluke450 class.
    * ¥param[in] portName The name of the asyn port driver to be created.
    * ¥param[in] */
   int drvFluke450Configure(const char *portName, const char *asynIpPortName)
 {
     new drvFluke450(portName, asynIpPortName);
     return(asynSuccess);
   }
   /* EPICS iocsh shell commands */
   static const iocshArg initArg0 = { "portName",iocshArgString};
   static const iocshArg initArg1 = { "asynIpPortName",iocshArgString};
   static const iocshArg * const initArgs[] = {&initArg0, &initArg1};
   static const iocshFuncDef initFuncDef = {"drvFluke450Configure",2,initArgs};
   static void initCallFunc(const iocshArgBuf *args){
     drvFluke450Configure(args[0].sval, args[1].sval);
   }
   void drvFluke450Register(void) {
     iocshRegister(&initFuncDef,initCallFunc);
   }
   epicsExportRegistrar(drvFluke450Register);
}
```
## Source File(3) readFloat64

#### ・readFloat64をoverride

```
asynStatus
drvFluke450::readFloat64(asynUser *pasynUser, epicsFloat64 *value)
{
   int function = pasynUser->reason;
   asynStatus status = asynSuccess;
   const char *paramName;
   const char* functionName = "readFloat64";
   int ch = 0;
   /* Fetch the parameter string name for possible use in debugging */
  getParamName(function, &paramName);
   char tmpParamName[256];
   memset(tmpParamName, 0x00, sizeof(tmpParamName));
   strcpy(tmpParamName, paramName);
    if(function == P_GetData) {
     status = this->GetData(pasynUser, *value);
   }
   /* Do callbacks so higher layers see any changes */
   status = (asynStatus) callParamCallbacks();
   if (status)
     epicsSnprintf(pasynUser->errorMessage, pasynUser->errorMessageSize,
                    "%s:%s: status=%d, function=%d, name=%s, value=%f",
                  driverName, functionName, status, function, paramName, *value);
   else
     asynPrint(pasynUser, ASYN_TRACEIO_DRIVER,
               "%s:%s: function=%d, name=%s, value=%f¥n",
               driverName, functionName, function, paramName, *value);
   return status;
}
```
### Source File(4) writeInt32

#### ・writeInt32をoverride

**{**

**}**

```
asynStatus
drvFluke450::writeInt32(asynUser *pasynUser, epicsInt32 value)
  int function = pasynUser->reason;
  asynStatus status = asynSuccess;
  const char *paramName;
   const char* functionName = "writeInt32";
  /* Set the parameter in the parameter library. */
   status = (asynStatus) setIntegerParam(function, value);
  /* Fetch the parameter string name for possible use in debugging */
 getParamName(function, &paramName);
  // 通信するコマンド
  if(function == P_StartStop) {
     status = this->SetStartStop(pasynUser, value);
  }
  /* Do callbacks so higher layers see any changes */
  status = (asynStatus) callParamCallbacks();
  if (status)
     epicsSnprintf(pasynUser->errorMessage, pasynUser->errorMessageSize,
                   "%s:%s: status=%d, function=%d, name=%s, value=%d",
                  driverName, functionName, status, function, paramName, value);
  else
     asynPrint(pasynUser, ASYN_TRACEIO_DRIVER,
               "%s:%s: function=%d, name=%s, value=%d¥n",
               driverName, functionName, function, paramName, value);
  return status;
```
### Source File(5) write/read

```
・デバイスへのアクセスはasynと同じ
```

```
asynStatus
drvFluke450::WriteRead(char *sendBuffer, char *recvBuffer, int &recvBufSize)
{
  size t nActual = 0;
  size t nRead = 0;
   int eomReason;
   char *pValue = sendBuffer;
  size t nChars = strlen(sendBuffer);
   char *pReadBuffer = recvBuffer;
   asynStatus status = pasynOctetSyncIO->writeRead(pasynUserDriver, pValue, nChars,
                                                   pReadBuffer, MAX_BUF_SIZE, TIMEOUT,
                                                  &nActual, &nRead, &eomReason);
   status = (asynStatus) callParamCallbacks();
   recvBufSize = nRead;
   return status;
}
asynStatus
drvFluke450 ::Read(char *recvBuffer, int &recvBufSize)
{
  size t nRead = 0;
   int eomReason;
   char *pReadBuffer = recvBuffer;
  memset(pReadBuffer, 0x00, sizeof(pReadBuffer));
   asynStatus status = pasynOctetSyncIO->read(pasynUserDriver, pReadBuffer,
                                              MAX_BUF_SIZE, TIMEOUT,
                                             &nRead, &eomReason);
   status = (asynStatus) callParamCallbacks();
  return status;
}
```
# db file

```
・DTYPを"asyn*"に
・OUT/INPに"@asyn($(PORT),$(ADDR),$(TMO)func"
```

```
record(bo, "$(P):$(R):STARTSTOP") {
     field (DTYP, "asynInt32")
     field (OUT, "@asyn($(PORT),$(ADDR),$(TMO))START_STOP")
     field (ZNAM, "START")
     field (ONAM, "STOP")
}
record (ai, "$(P):$(R):RADMON") {
     field (DTYP, "asynFloat64")
     field (INP, "@asyn($(PORT),$(ADDR),$(TMO))GET_DATA")
    field (SCAN, "$(S)")
     field (PREC, "1")
}
```
## dbd file

include "base.dbd" include "asyn.dbd" *registrar("drvFluke450Register") registrar("drvAsynIPPortRegisterCommands")*

## Makefile

LIBRARY\_IOC += Fluke450Support Fluke450Support\_LIBS += asyn Fluke450\_DBD += drvAsynIPPort.dbd Fluke450\_LIBS += Fluke450Support asyn

### st.cmd

**#!../../bin/linux-x86\_64/Fluke450**

**## You may have to change Fluke450 to something else ## everywhere it appears in this file < envPaths**

**cd \${TOP}**

```
## Register all support components
dbLoadDatabase("dbd/Fluke450.dbd")
Fluke450_registerRecordDeviceDriver(pdbbase)
```

```
epicsEnvSet("BUS", "DEV1")
epicsEnvSet("DEV", "RadMon")
epicsEnvSet("USER", "PFTest")
epicsEnvSet("SCAN", "1 second")
epicsEnvSet("MVBUS", "apd")
```

```
drvAsynIPPortConfigure($(BUS), "xxx.xxx.xxx.xxx:nnnnn", 0, 0, 0)
drvFluke450Configure($(MVBUS), $(BUS))
```
**## Load record instances dbLoadRecords("db/Fluke450.db","P=\$(USER),R=\$(DEV),S=\$(SCAN),PORT=\$(MVBUS),ADDR=0,TMO=1")**

```
#asynSetTraceIOMask("DEV1",0,4)
#asynSetTraceMask("DEV1",0,9)
```

```
cd ${TOP}/iocBoot/${IOC}
iocInit()
```